# МИНИСТЕРСТВО НАУКИ И ВЫСШЕГО ОБРАЗОВАНИЯ РОССИЙСКОЙ ФЕДЕРАЦИИ<br>ФЕДЕРАЛЬНОЕ ГОСУДАРСТВЕННОЕ АВТОНОМНОЕ ОБРАЗОВАТЕЛЬНОЕ УЧРЕЖДЕНИ ВЫСШЕГО ОБРАЗОВАНИЯ «НАЦИОНАЛЬНЫЙ ИССЛЕДОВАТЕЛЬСКИЙ ТОМСКИЙ ПОЛИТЕХНИЧЕСКИЙ **УНИВЕРСИТЕТ»**

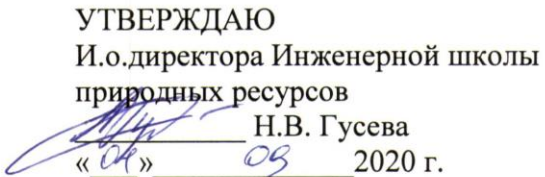

## РАБОЧАЯ ПРОГРАММА ДИСЦИПЛИНЫ **ПРИЕМ 2020 г. ФОРМА ОБУЧЕНИЯ очная**

## УГЛУБЛЕННЫЙ КУРС ИНФОРМАТИКИ

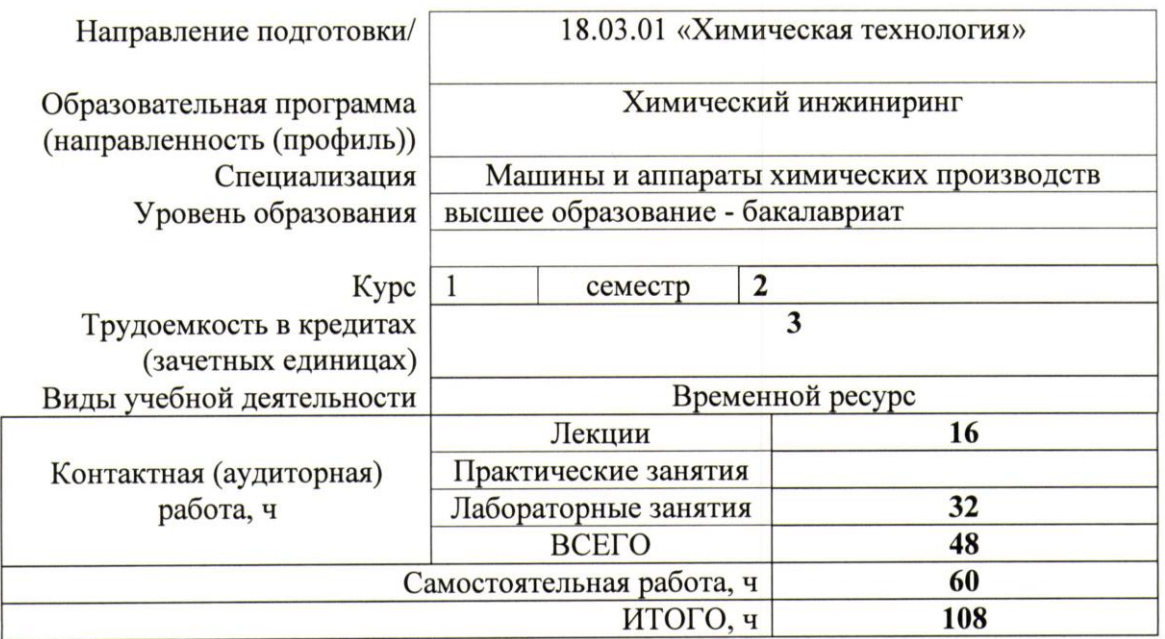

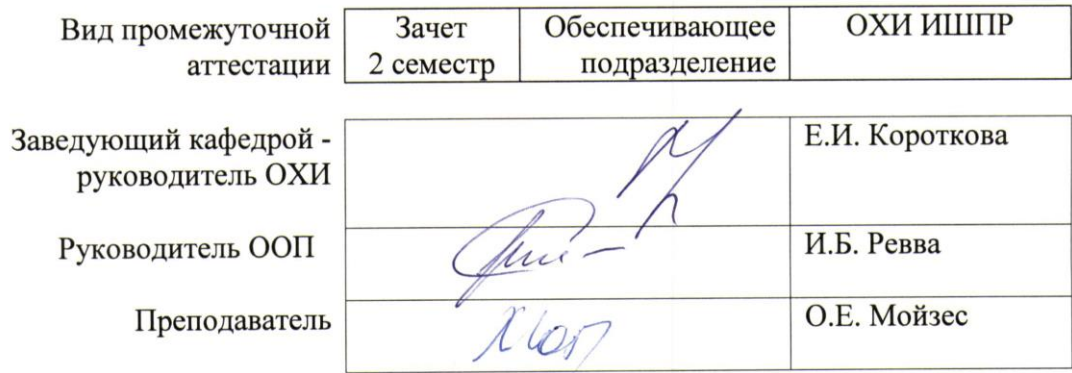

2020г.

#### 1. Цели освоения дисциплины

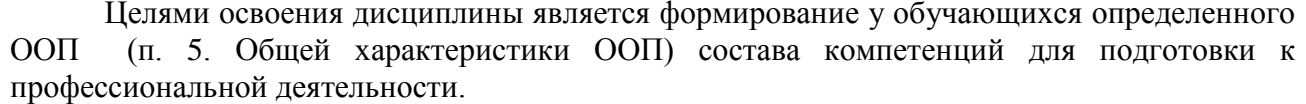

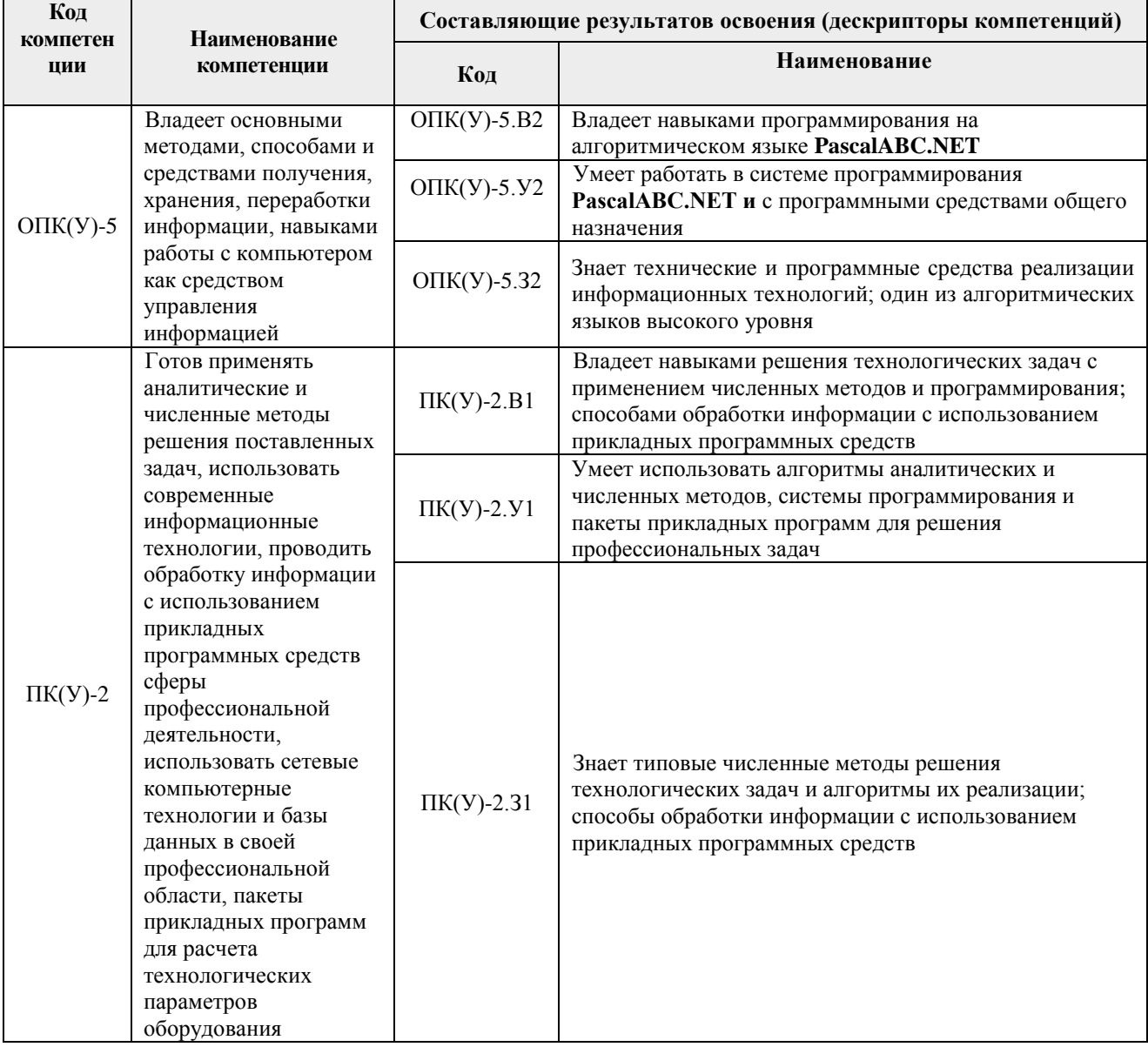

## 2. Место дисциплины (модуля) в структуре ООП

Дисциплина относится к базовой части Блока 1 учебного плана образовательной программы.

## 3. Планируемые результаты обучения по дисциплине

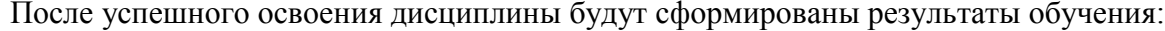

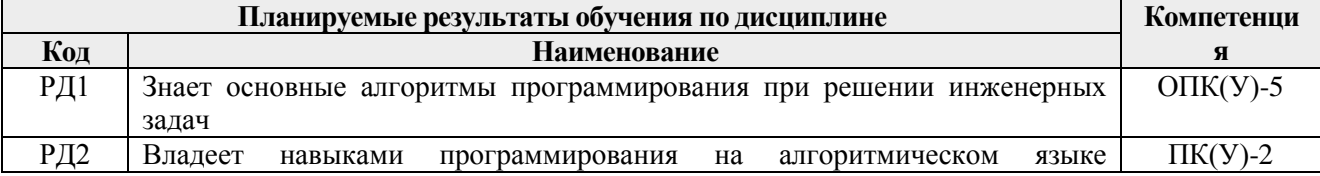

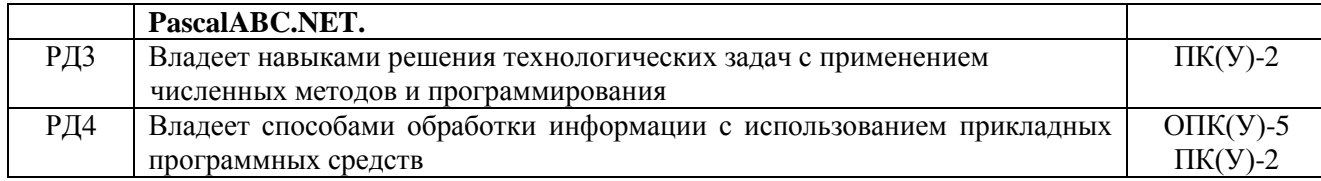

## **4. Структура и содержание дисциплины**

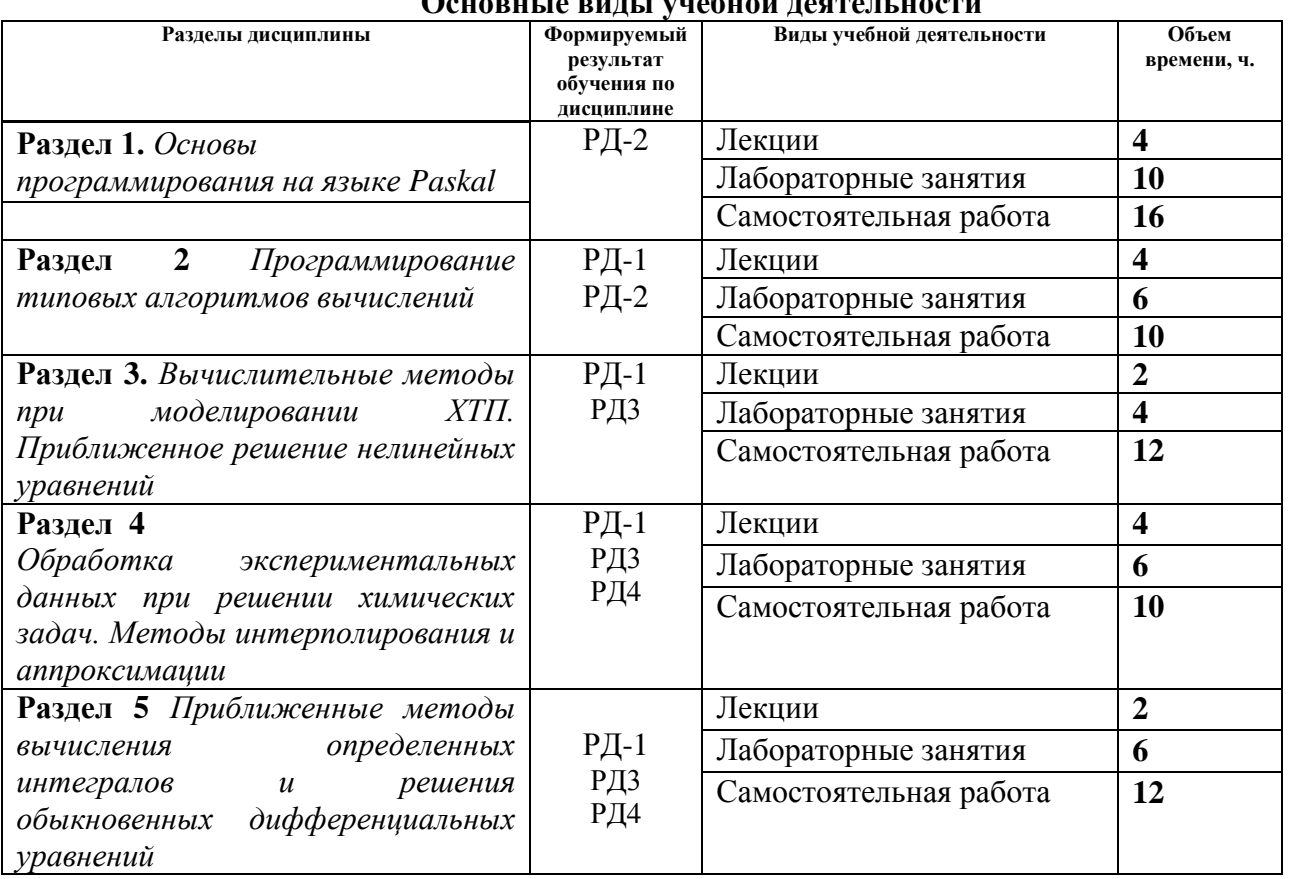

## **Основные виды учебной деятельности**

Содержание разделов дисциплины:

**Раздел 1**. Основы программирования на языке Paskal

Общие сведения о языках программирования высокого уровня, их краткая характеристика. Этапы решения задач на ЭВМ. Понятие алгоритма и программы. Основные типы алгоритмов. Формы записи алгоритмов. Общая структура программы на Паскале.. Простые и сложные типы данных. Основные операторы Паскаля. Стандартные процедуры и функции. Выражения.

Простые и сложные операторы языка Паскаль. Операторы ввода-вывода данных.

#### **Темы лекций:**

- 1. Основные элементы языка Paskal.
- 2. Операторы языка Paskal.

*Лабораторные работы:*

- 1. Программирование линейных алгоритмов .
- 2. Программирование разветвляющихся алгоритмов.
- 3. Программирование циклических алгоритмов

*Массивы*, переменная с индексом, описание массива. Действия с массивами и их элементами. Примеры использования массивов. Операции с матрицами.

Основные алгоритмы решения задач на ЭВМ**.**

Алгоритмы накопления суммы и произведения, определения максимума и минимума из множества значений, поиска количества элементов, преобразования массивов. Поиск элементов в упорядоченном массиве.

Файлы. Стандартные процедуры для работы с файлами.

Подпрограммы: процедуры и функции.

## **Темы лекций:**

3 Тип данных- массивы, файлы. Типовые алгоритмы вычислений.

4. Подпрограммы: процедуры и функции

*Лабораторные работы:*

- 4, 5 Работа с массивами, действия с матрицами
- 6 Файловый тип данных.

7, 8 Программирование с использованием процедур и функций.

**Раздел 3.** *Вычислительные методы при моделировании ХТП. Приближенное решение нелинейных уравнений*

Отделение корней уравнения. Метод деления отрезка пополам. Метод Ньютона. Метод итераций. Приближенное решение систем нелинейных уравнений.

#### **Темы лекций:**

5. Приближенное решение нелинейных уравнений

- *Лабораторные работы*
- 9. Численное решение нелинейных уравнений методами Ньютона, простых итераций, методом половинного деления.

**Раздел 4.** *Обработка экспериментальных данных при решении химических задач*

Интерполяционная формула Лагранжа. Интерполяционные формулы (I и II) Ньютона.

Аппроксимация. Метод наименьших квадратов. Линейная и параболическая аппроксимация. **Темы лекций:**

6 Метод интерполирования при обработке экспериментальных данных.

7 Методы аппроксимации при обработке экспериментальных данных.

*Лабораторные работы:*

1. Методы обработки экспериментальных данных с использованием методов интерполирования (формулы Лагранжа, Ньютона). EXCEL, Mathcad.

2. Аппроксимация данных химического эксперимента. Обработка экспериментальных данных в EXCEL, построение графиков

**Раздел 5.** *Приближенные методы решения обыкновенных дифференциальных уравнений*

Формулировка задачи Коши. Метод Эйлера. Методы Рунге-Кутта 2-го, 3-го и 4-го порядков.

#### **Темы лекций:**

8. Численные методы решения обыкновенных дифференциальных уравнений (ОДУ). *Лабораторные работы:*

1. Численное решение обыкновенных дифференциальных уравнений

## **5. Организация самостоятельной работы студентов**

Самостоятельная работа студентов при изучении дисциплины (модуля) предусмотрена в следующих видах и формах:

- Работа с лекционным материалом, поиск и обзор литературы и электронных источников информации по индивидуально заданной проблеме курса;
- Изучение тем, вынесенных на самостоятельную проработку;
- Выполнение домашних заданий, подготовка рефератов и презентаций.
- Подготовка к лабораторным работам;
- Подготовка к оценивающим мероприятиям;
- Подготовка отчетов по лабораторным работам

## **6. Учебно-методическое и информационное обеспечение дисциплины 6.1. Учебно-методическое обеспечение**

## *основная литература*:

1. Мойзес О.Е., Кузьменко Углубленный курс информатики. /Учебное пособие, Томск: 2014.-158 с.

Схема доступа: <http://www.lib.tpu.ru/fulltext2/m/2014/m365.pdf>

2. Кузьменко Е.А., Кривцова Н.И., Мойзес О.Е.Информатика. Численные методы решения прикладных задач. Томск: Изд. ТПУ, 2012. – 140 с.

Схема доступа:<http://www.lib.tpu.ru/fulltext2/m/2013/m073.pdf>

3. Черпаков И. В. Основы программирования : учебник и практикум для прикладного бакалавриата [Электронный ресурс] / И. В. Черпаков— Москва: Юрайт, 2016. —Бакалавр. Прикладной курс. —Электронные учебники издательства "Юрайт". —Доступ из корпоративной сети ТПУ. —ISBN 978-5-9916-5743-3.

Схема доступа:<http://www.lib.tpu.ru/fulltext2/m/2015/FN/fn-85.pdf>

## *дополнительная литература*

4. Углубленный курс информатики : учебное пособие [Электронный ресурс] / Э. Д. Иванчина [и др.]; Национальный исследовательский Томский политехнический университет (ТПУ). —. — Томск: Изд-то ТПУ, 2017. — Заглавие с титульного экрана. — Электронная версия печатной публикации. — Доступ из корпоративной сети ТПУ.. Схема доступа:<http://www.lib.tpu.ru/fulltext2/m/2018/m005.pdf>

5. Немировский В. Б. Информатика: учебное пособие / В. Б. Немировский, А. К. Стоянов; Национальный исследовательский Томский политехнический университет (ТПУ). —Томск: Изд-во ТПУ, 2011. —URL:

Схема доступа<http://www.lib.tpu.ru/fulltext2/m/2012/m180.pdf>

## **6.2. Информационное и программное обеспечение**

Internet-ресурсы (в т.ч. в среде LMS MOODLE и др. образовательные и библиотечные ресурсы):

- 1. Электронный курс «Углубленный курс информатики» <https://stud.lms.tpu.ru/course/view.php?id=2864>
- 2. Электронный курс «Информатика 1.1. (CO)» <http://stud.lms.tpu.ru/course/view.php?id=856>
- 3. Электронно-библиотечная система «Лань» <https://e.lanbook.com/>
- 4. Электронно-библиотечная система «Юрайт» <https://urait.ru/>
- 5. Научно-электронная библиотека eLIBRARY.RU <https://elibrary.ru/defaultx.asp>
- 6. Электронно-библиотечная система «Консультант студента» <http://www.studentlibrary.ru/>
- 7. Электронно-библиотечная система «ZNANIUM.COM» <https://new.znanium.com/>

Лицензионное программное обеспечение (в соответствии с **Перечнем лицензионного программного обеспечения ТПУ)**:

- 1. Acrobat Reader DC and Runtime Software Distribution Agreement;
- 2. Visual C++ Redistributable Package;
- 3. UniSim Design Academic Network;
- 4. PascalABC.NET;
- 5. Mozilla Public License 2.0;

## 6. Chrome;

# **7. Особые требования к материально-техническому обеспечению дисциплины**

В учебном процессе используется следующее лабораторное оборудование для лабораторных занятий:

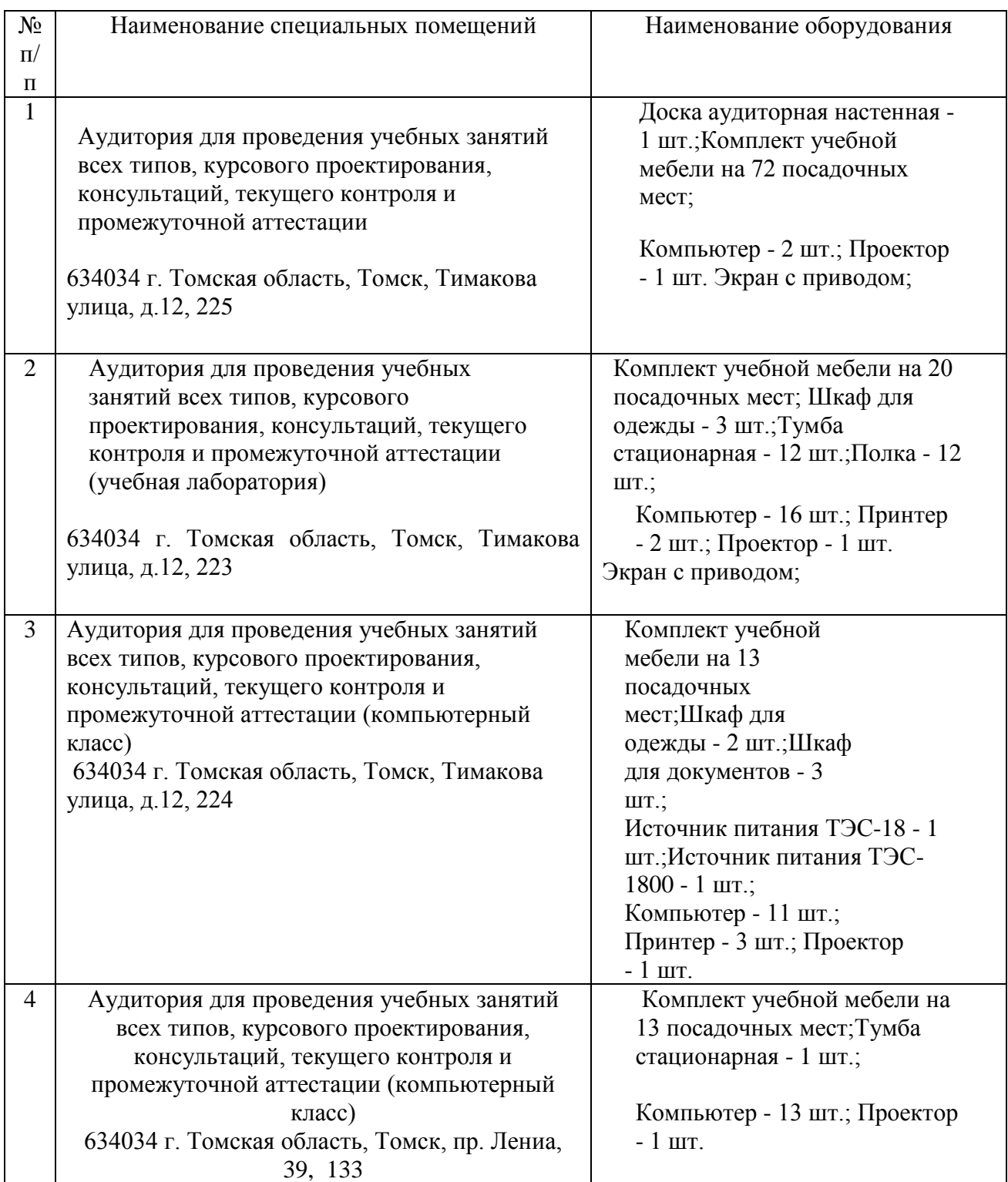

Рабочая программа составлена на основе Общей характеристики образовательной программы по направлению 18.03.01 Химическая технология, ООП Химический инжиниринг (приема 2020 г., очная форма обучения).

Разработчик(и):

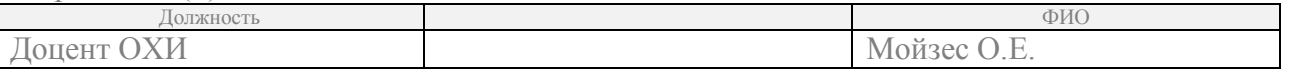

Программа одобрена на заседании выпускающего научно-образовательного центра Н.М. Кижнера (протокол от «01» сентября 2020 г. № 5/1).

Заведующий кафедрой - руководитель НОЦ Н.М. Кижнера,

д.т.н, профессор Яграену Краснокутская Е.А./

# **Лист изменений рабочей программы дисциплины**

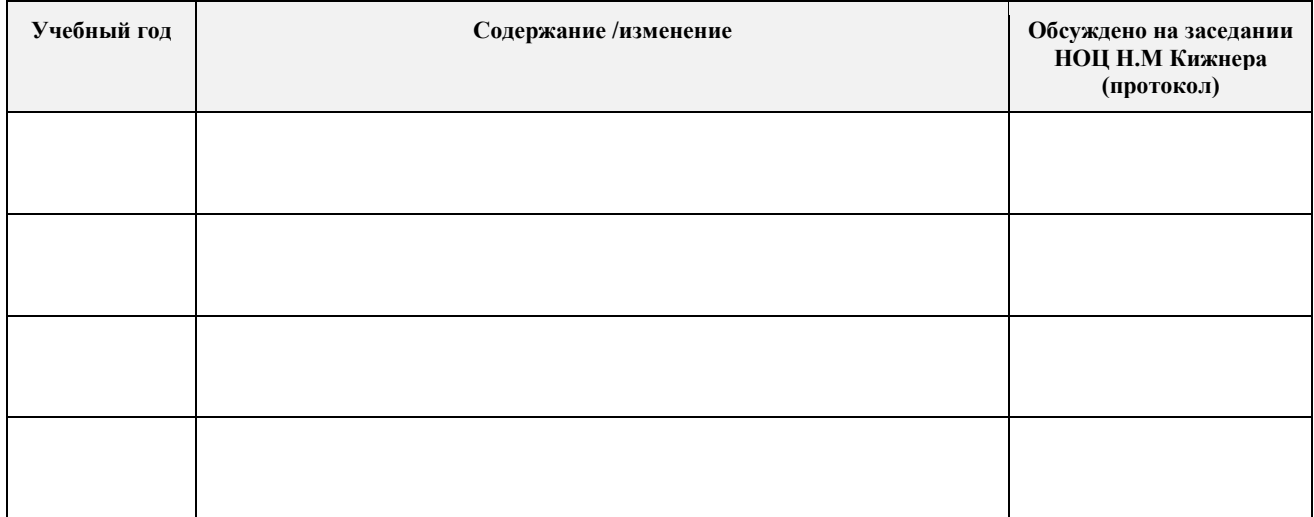